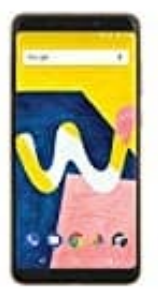

## **Wiko View lite**

**SIM-Karte einsetzen**

- 1. Schalte zunächst das Handy komplett aus.
- 2. Steche nun mit der SIM Nadel fest in das Loch an der linken Seite des Handys. Der Halter für die Karten kommt nun ein Stück heraus und kann entnommen werden.
- 3. Lege die SIM-Karte gemäß der Grafik ein. Der goldene Chip zeigt zur Rückseite des Handys.

Beachte, dass du nur SIM-Karten der Größe **NANO** einsetzen kannst.

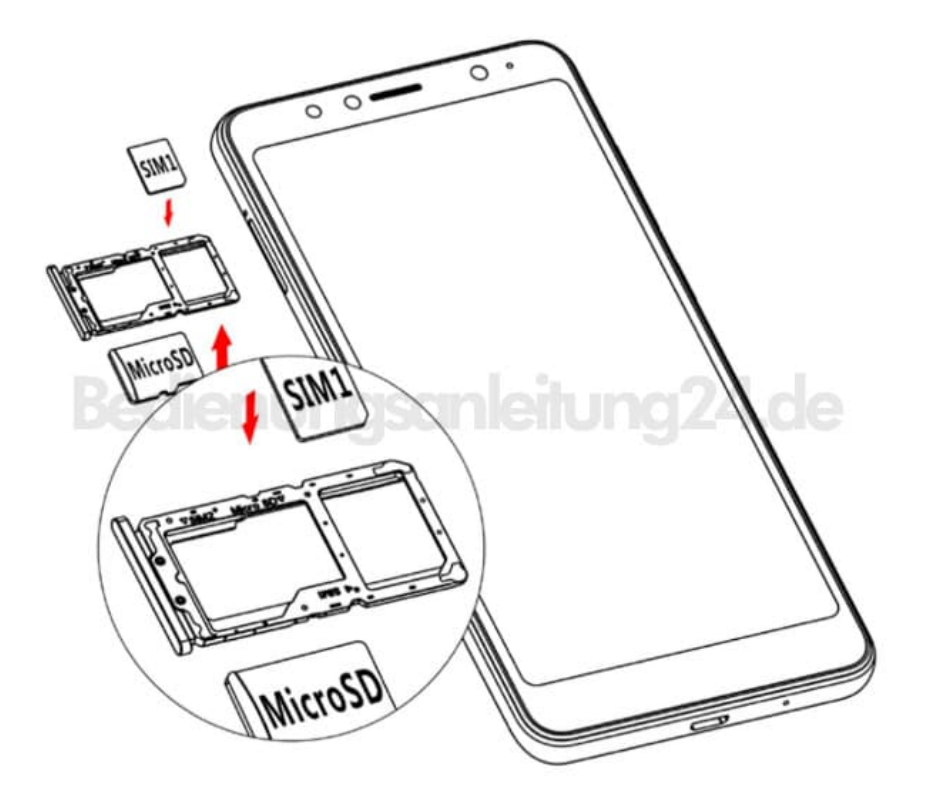

4. Du kannst optional noch eine microSD Speicherkarte bis 128 MB einsetzen. Der goldene Chip zeigt zur Rückseite des Handys.

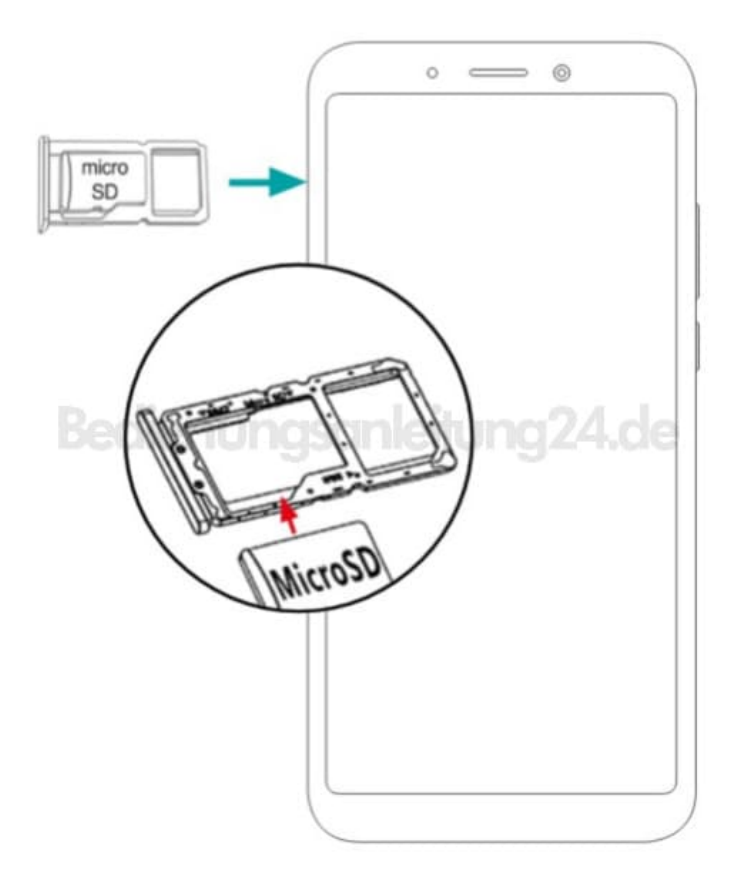

5. Wenn du eine zweite SIM-Karte nutzen möchtest, kannst du sie in den SIM2 Slot einsetzen. S. nachstehende Grafik.

Beachte, wenn du eine Speicherkarte verwendest, dass du dann keine zweite SIM-Karte verwenden kannst. Das gleiche gilt für eine zweite SIM-Karte: Ist diese eingesetzet, kann keine Speicherkarte verwendet werden.

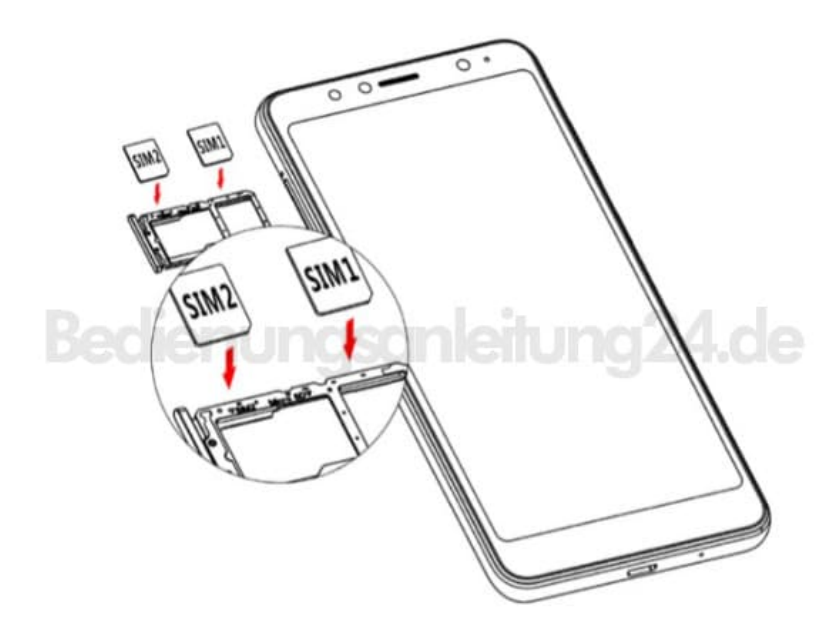

6. Schiebe den Halter zurück ins Handy, bis er bündig abschließt. Jetzt kannst du das Handy wieder einschalten.